## Opening shared mailboxes

**A shared mailbox, sometimes referred to as a generic mailbox, is a separate mailbox to your own that is used by multiple people. For example a district nursing team may have a shared mailbox for incoming referrals that the entire team has access to so anyone on duty can read or action the email. All shared mailboxes must have a nominated owner who is accountable for the mailbox and has the ability to delegate access to others**

**When you open a shared mailbox, it will appear in a new tab in your internet browser, meaning you will be able to access your own mailbox at the same time**

**To add members to a shared mailbox, contact your Local IM&T Facilitator**

**To open a shared mailbox:**

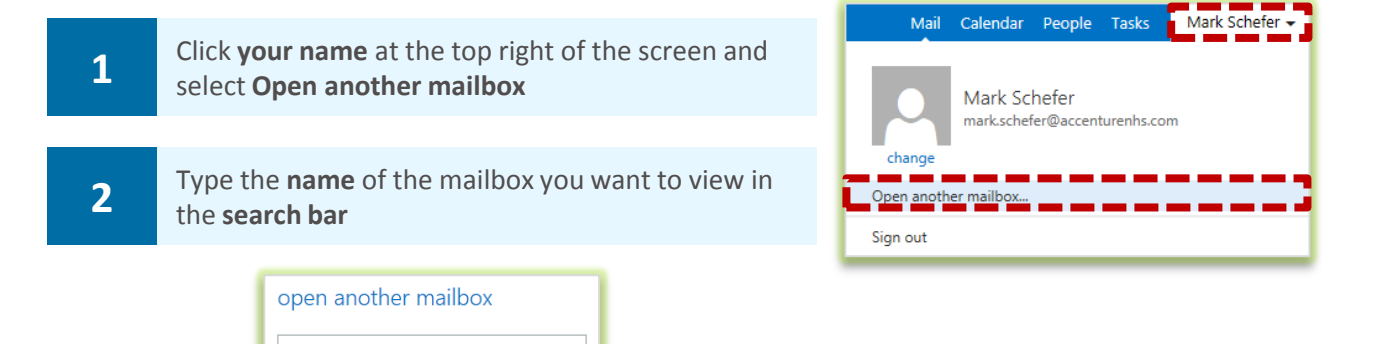

**You may need to search the Directory if the shared mailbox details do not automatically appear in the search window**

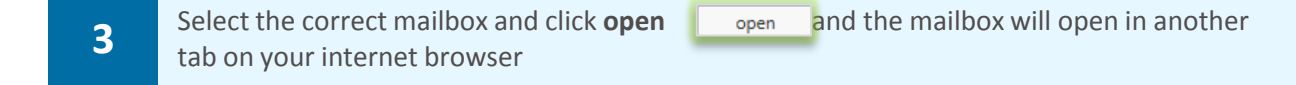

**When the mailbox opens in another tab in your internet browser, the original tab with your mailbox open will also stay open**

**You need to be added to the group of users for any shared mailbox or calendar before you can access and use it**

**When you sign out of you own mailbox, you will automatically be signed out of any shared mailboxes as well**